# **Chapitre 2 Programmation des automates programmable**

Quand l'automate programmable industriel n'existait pas, les fonctions étaient réalisées par des câblages. Par exemple, pour réaliser un ET logique avec des interrupteurs, il suffit de les mettre en série. Pour réaliser un OU logique, il faut les mettre en parallèle.

**Ladder Diagram** (**LD**) ou **Langage Ladder** ou **schéma à contacts** est un langage graphique très populaire auprès des automaticiens pour programmer les automates programmables industriels. Il ressemble un peu aux schémas électriques, et est facilement compréhensible.

L'idée initiale du Ladder est la représentation de fonction logique sous la forme de schémas électriques.

### **II.1 Principe**

Un programme Ladder se lit de haut en bas et l'évaluation des valeurs se fait de gauche à droite. Les valeurs correspondent en fait, si on le compare à un schéma électrique, à la présence ou non d'un potentiel électrique à chaque nœud de connexion.

En effet, le Ladder est basé sur le principe d'une alimentation en tension représentée par deux traits verticaux reliés horizontalement par des bobines, des contacts et des blocs fonctionnels, d'où le nom 'Ladder' (échelle).

C'est un langage volontairement simple et graphique pour être compréhensible. Cela a permis, dans les années 1990, son utilisation sans formation lourde par les électriciens.

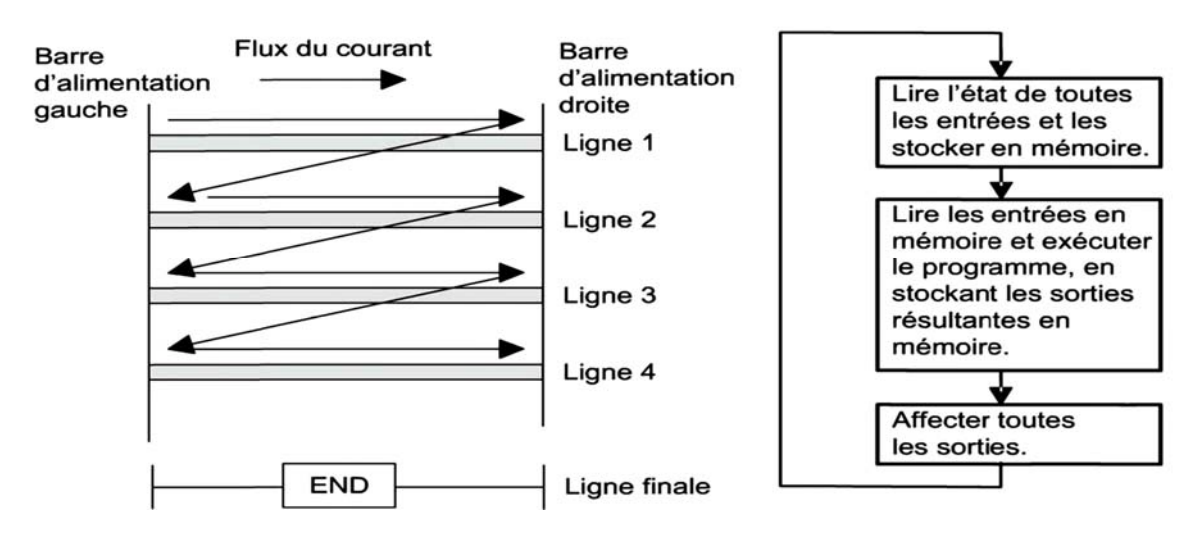

#### **II.2 Les composants du langage**

#### **II.2.1 Les entrées (ou contacts)**

Il existe deux types de contact :

• Le contact normalement ouvert (NO) (en anglais : NO, normally open) :

Ce contact est fermé lorsque la variable booléenne associée est vraie, sinon, il est ouvert.

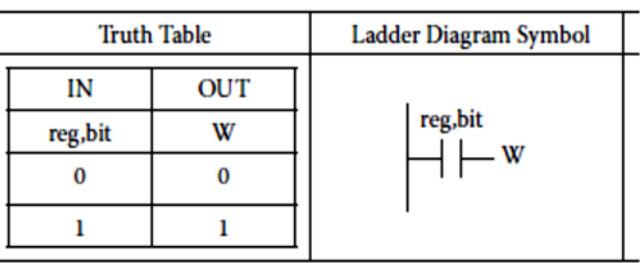

 Le contact normalement fermé (NF) (en anglais : NC, normally closed) :

Ce contact est ouvert lorsque la variable booléenne associée est vraie, sinon il est fermé.

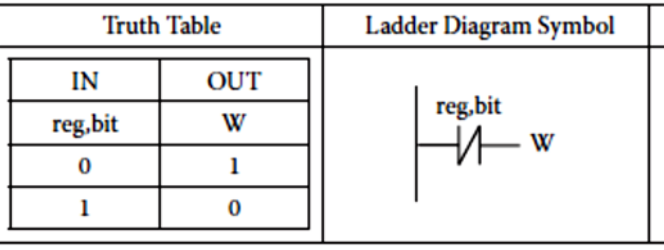

# **II.2.2 Les sorties (ou bobines)**

Il existe, de même que pour les contacts, deux types de bobines :

la bobine normalement ouverte (NO) (en anglais : NO, normally open) :

Si cette bobine est soumise à un potentiel, c'est-à-dire qu'il existe un circuit fermé reliant cette bobine des deux côtés du potentiel, alors la variable booléenne associée est mémorisée à 'vraie', sinon elle est mémorisée à 'fausse'.

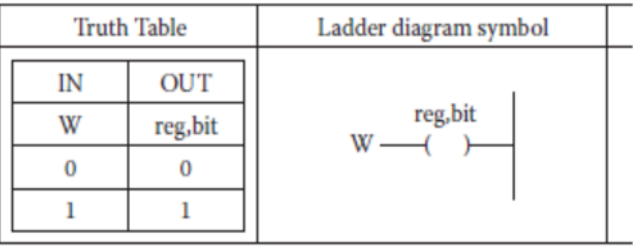

la bobine normalement fermée(NF) (en anglais : NC, normally closed) :

Si cette bobine est soumise à un potentiel, c'est-à-dire qu'il existe un circuit fermé reliant cette bobine des deux côtés du potentiel, alors la variable booléenne associée (X ici) est mémorisée à 'fausse', sinon elle est mémorisée à 'vraie'.

- la bobine set Lorsque la variable d'entrée est 0, aucune action n'est effectuée, mais lorsque la variable d'entrée est 1, le bit de variable de sortie reg, est mis à 1.
- la bobine reset Lorsque la variable d'entrée est 0, aucune action n'est prise, mais lorsque la variable d'entrée est 1, le bit de variable de sortie reg, est réinitialisé (reset).

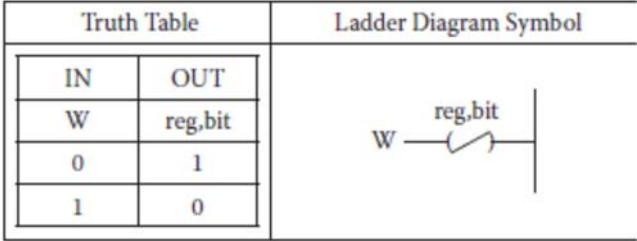

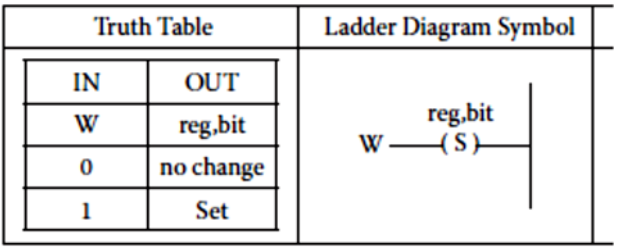

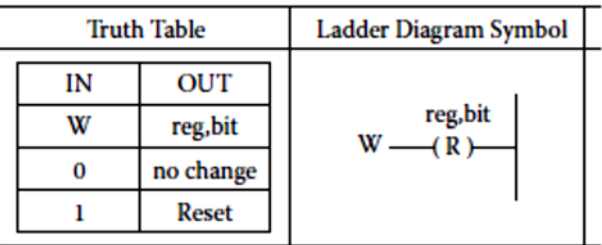

# **II.2.3 Fonction logique**

Comme dit précédemment, les fonctions logiques sont dérivées de leurs réalisations électriques. Donc chaque fonction logique (AND, OR, XOR, NAND, NOR, NOT) a une représentation qui correspond à son équivalent électrique.

# **fonction logique NOT**

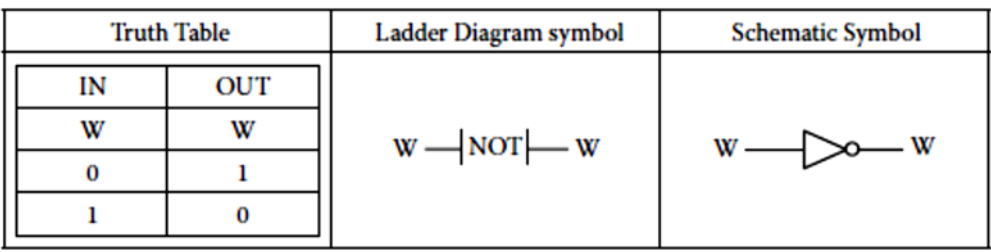

# **fonction logique AND**

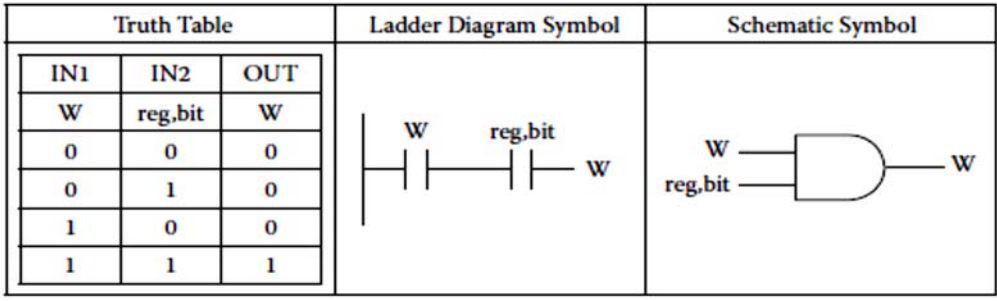

# **fonction logique NAND**

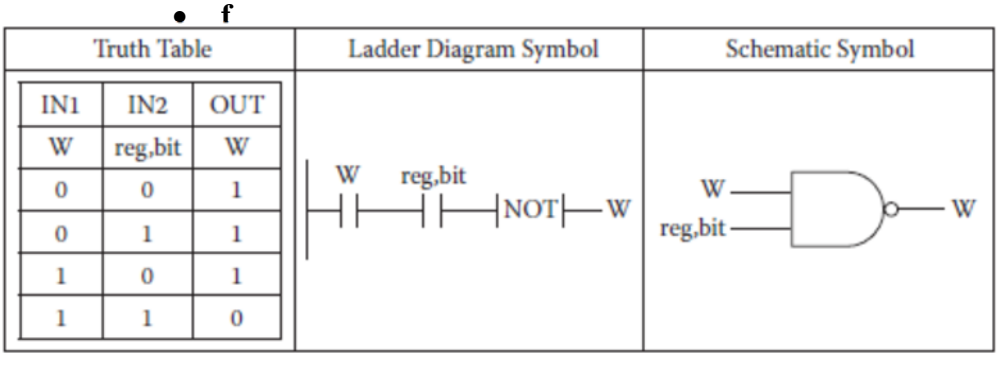

**Fonction Logique OR** 

 $\blacktriangle$ 

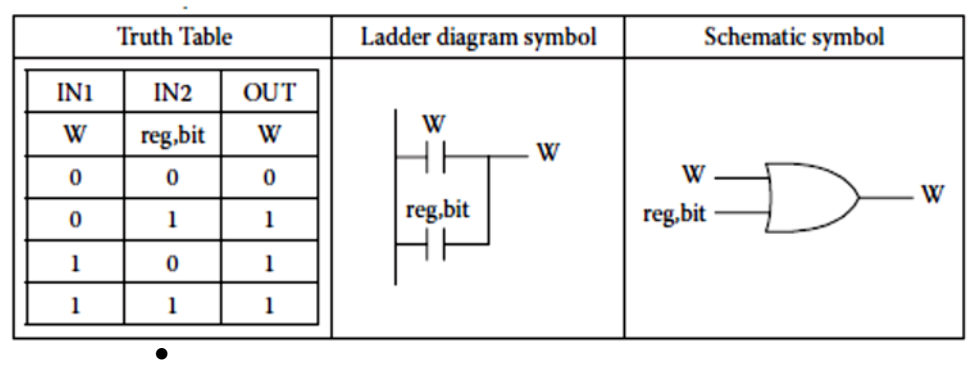

# **Fonction logique NOR**

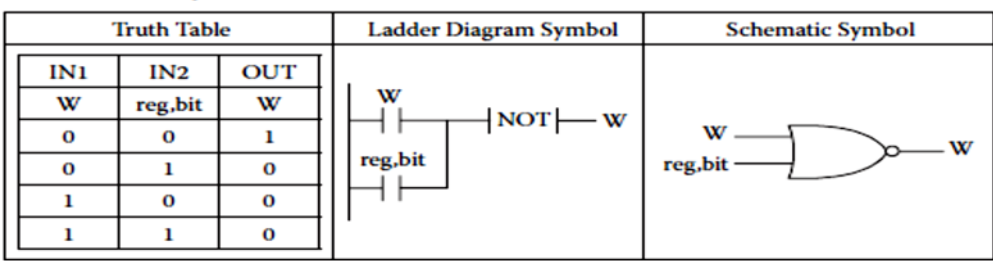

#### **fonction logique XOR**

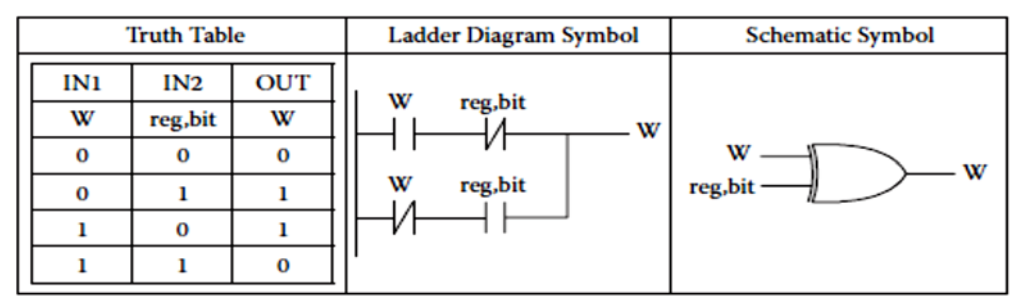

#### **II.2.4 Timer**

Les Timers peuvent être utilisées dans une large gamme d'applications où une fonction de temporisation est requise en fonction d'un signal d'entrée.

Tous les événements basés sur le temps que nous pouvons créer à l'aide de timer. Dans Siemens S7-200, il existe trois types de timers TON, TOFF et TONR.

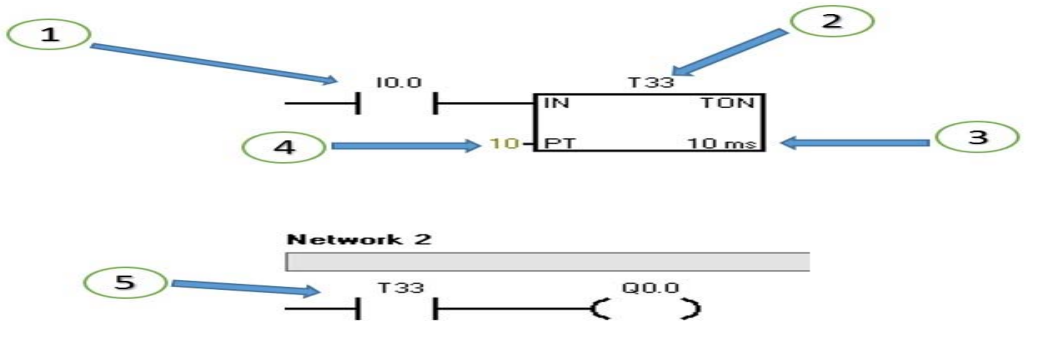

#### **TON**

Comme vous pouvez le voir dans l'image ci-dessus, nous allons diviser Timer ON en différents points dont nous allons discuter point par point.

1. C'est ce que nous avons appelé le bit Timer Enable. Cela signifie que lorsqu'un capteur connectés à l'entrée I0.0 = 1, le Timer démarre le comptage du temps et si ce bit est désactivé, le Timer réinitialise sa valeur à zéro.

2. mémoire de données des Timers où Les Timers sauvegardes en temps sont appelées T Memory.

3. Il existe 3 types de résolution de temporisateurs dans le S7200. 1 ms, 10 ms et 100 ms.

- 1 compte 1 ms =  $32767$  comptes =  $32767$  ms =  $32,767$  s
- 1 compte 10 ms =  $32767$  comptes =  $327670$  ms =  $327,67$  s
- 1 comptage 100 ms =  $32767$  comptages =  $3276700$  ms =  $3276,7$  s

4. PT signifie temps préréglé.

#### **Numéro de minuterie et résolution là**

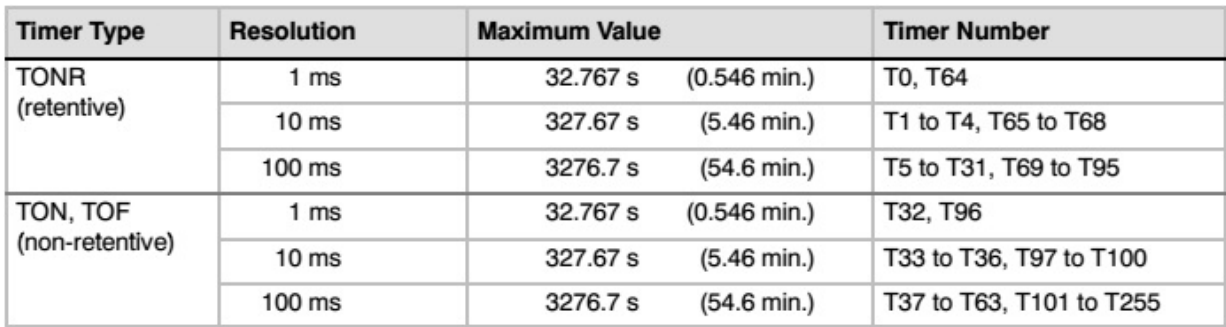

For a timer with a resolution of 1 ms, the timer bit and the current value are updated asynchronous to the scan cycle. For scans greater than 1 ms, the timer bit and the current value are updated multiple times throughout the scan.

For a timer with a resolution of 10 ms, the timer bit and the current value are updated at the beginning of each scan cycle. The timer bit and current value remain constant throughout the scan, and the time intervals that accumulate during the scan are added to the current value at the start of each scan.

For a timer with a resolution of 100 ms, the timer bit and current value are updated when the instruction is executed; therefore, ensure that your program executes the instruction for a 100-ms timer only once per scan cycle in order for the timer to maintain the correct timing.

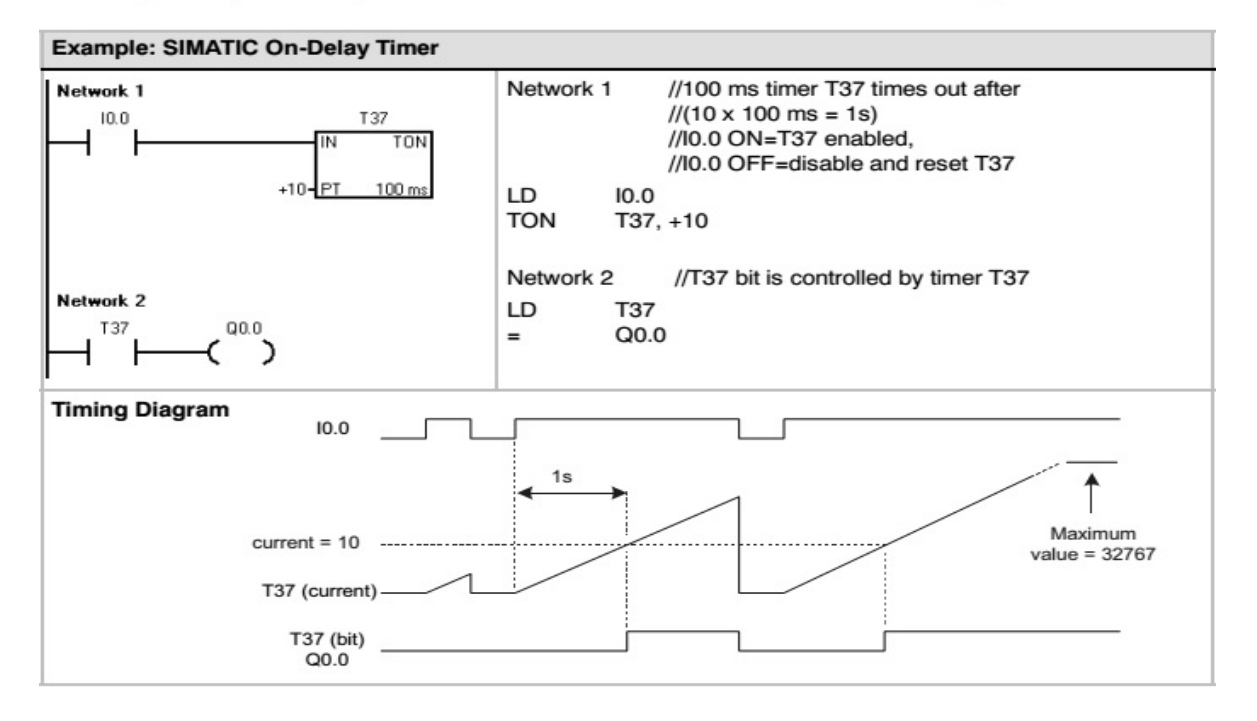

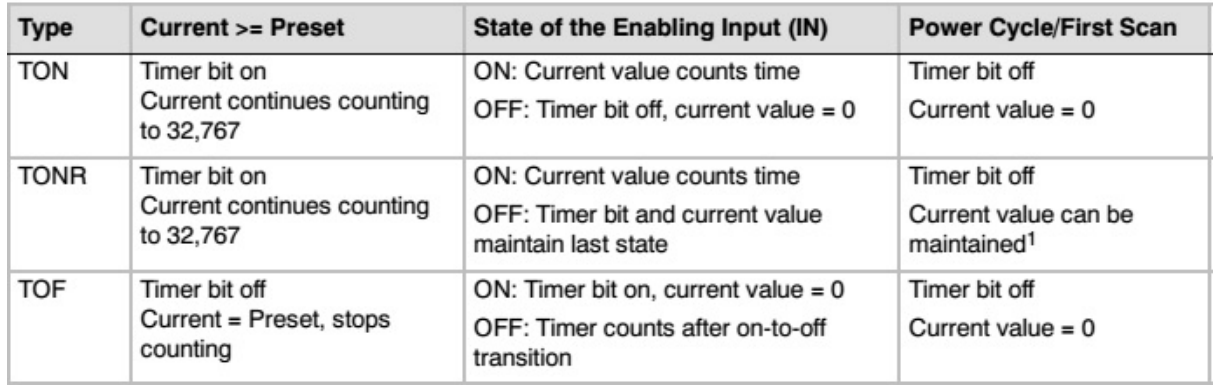

# **TONR**

Le timer TONR est utilisée pour capturer plusieurs intervalles de temps.

Compte le temps qui s'écoule lorsque l'entrée de validation est activée. Lorsque la valeur en cours (Txxx) est supérieure ou égale au temps prédéfini (PT),le bit de temporisation est activé. Lorsque l'entrée de validation est désactivée, la valeur en cours de la temporisation TONR est conservée. Vous pouvez donc vous servir de la temporisation TONR afin de cumuler plusieurs périodes de temps de l'entrée IN. L'opération R (Mettre à 0) permet d'effacer la valeur en cours de la temporisation TONR.

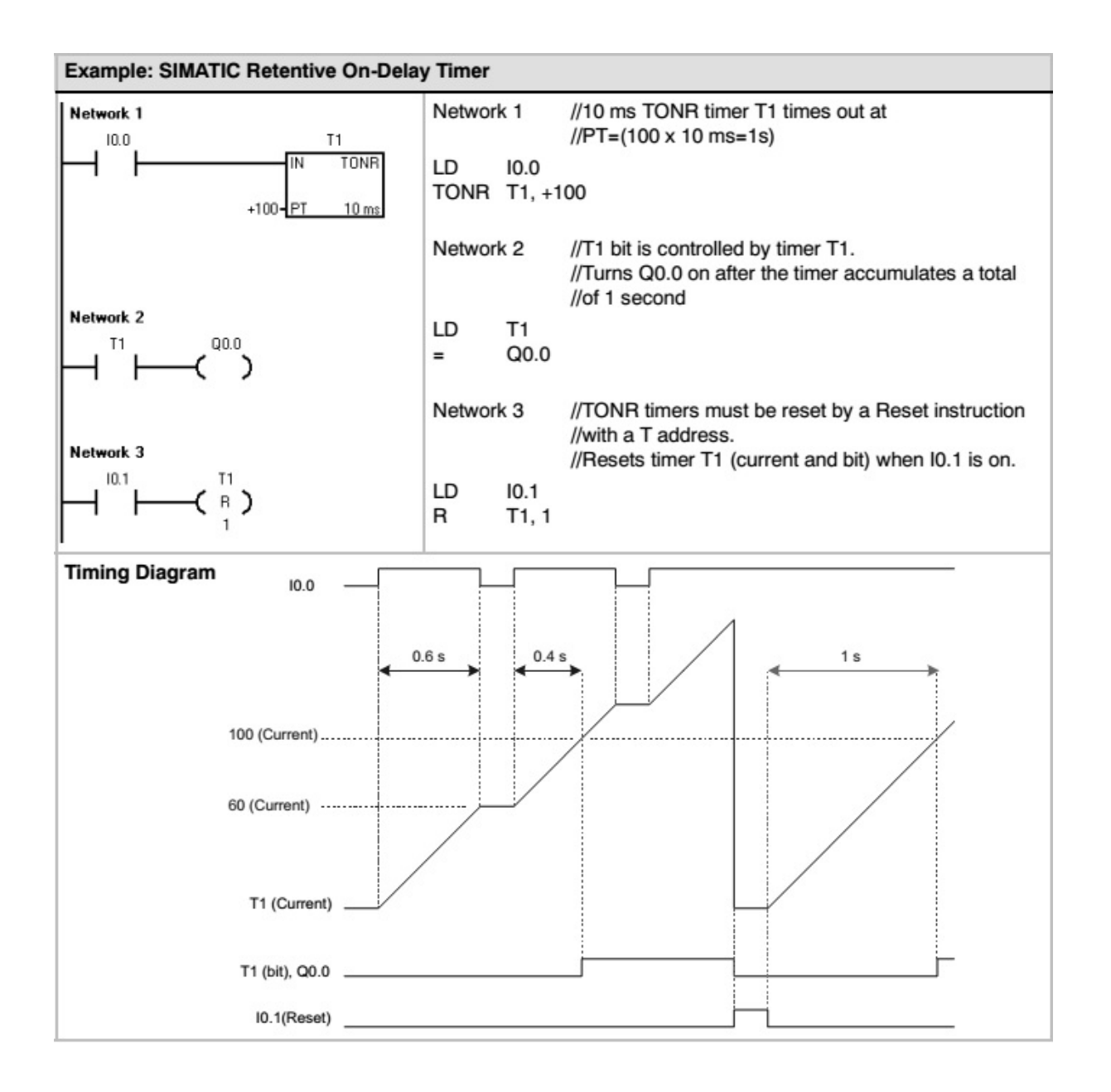

# **TOFF**

TOFF Timer fonctionne un peu différemment de TON et TONR Timer. Nous pourrions comprendre le fonctionnement de TOFF Timer à l'aide de la figure ci-dessous.

Comme vous pouvez le voir dans la figure ci-dessous, lorsque nous activons le bit I0.0 de timer, la valeur actuelle de timer est «0» et le bit du drapeau de timer est activé.

Maintenant, lorsque nous relâchons le bit I0.0 d'activation du timer, le timer commence à compter le temps en fonction de sa résolution. Lorsque le timer atteint ce que nous définissons la valeur à PT (temps prédéfini), le timer arrête le comptage et conserve sa valeur où qu'elle se trouve et le bit du drapeau du timer passe de HAUT à BAS comme vous pouvez le voir dans la figure ci-dessous.

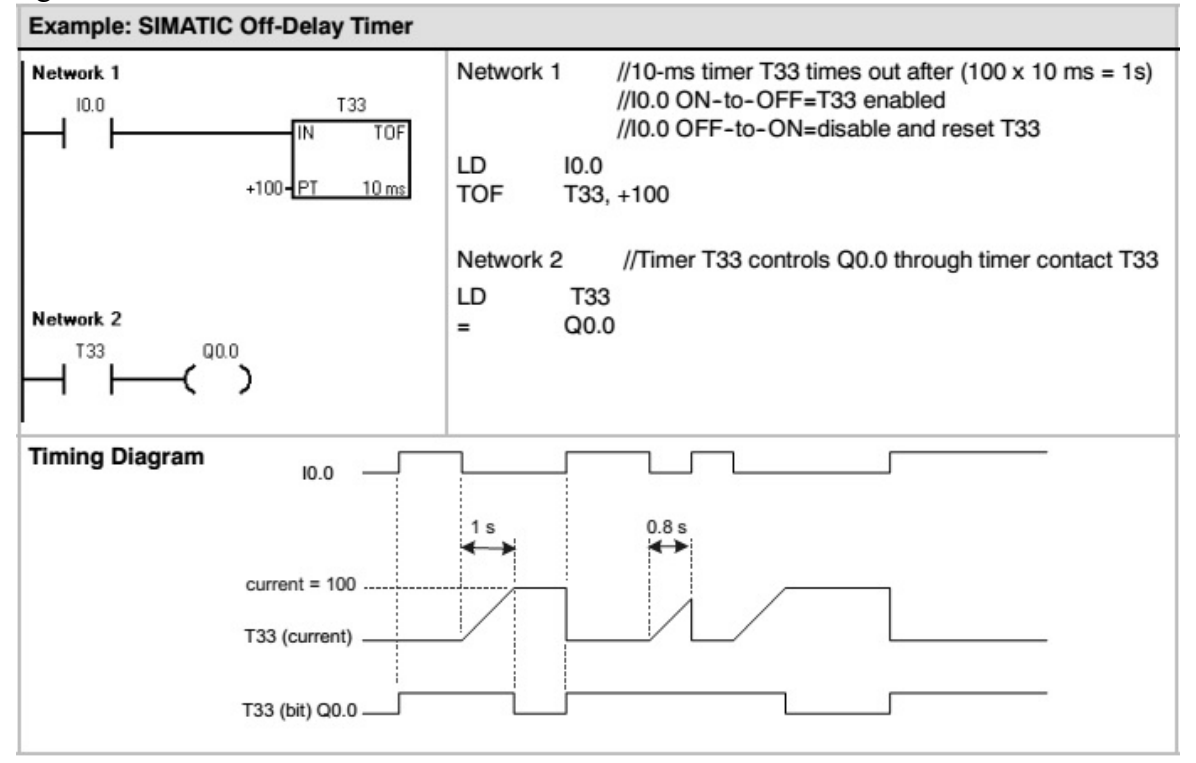

### **Remarque**

Vous ne pouvez pas utiliser les mêmes numéros de temporisations pour TOF et TON. Il est, par exemple, impossible d'avoir TON T32 et TOF T32.

Vous pouvez utiliser une temporisation TON pour mesurer un intervalle de temps unique.

### **II.2.5 compteur S7-200**

Le compteur *incrémental* (CTU) incrémente en partant de la valeur en cours à chaque front montant de l'entrée d'incrémentation. Il est remis à zéro lorsque l'entrée de remise à zéro est activée ou que l'opération "Mettre à 0" est exécutée. Le compteur s'arrête lorsqu'il atteint la valeur maximale de 32 767.

Le compteur incrémental/décrémental (CTUD) incrémente en partant de la valeur en cours à chaque front montant de l'entrée d'incrémentation et décrémente à chaque front montant de l'entrée de décrémentation. Il est remis à zéro lorsque l'entrée de remise à zéro est activée ou que l'opération "Mettre à 0" est exécutée. Lorsqu'il atteint la valeur maximale de 32 767, le front montant suivant à l'entrée d'incrémentation fait prendre à la valeur en cours la valeur minimale de -32 768. De façon comparable, lorsque la valeur minimale -32 768 est atteinte, le front montant suivant à l'entrée de décrémentation fait prendre à la valeur en cours la valeur maximale de 32 767.

La valeur en cours des compteurs incrémental et incrémental/décrémental correspond à la valeur de comptage en vigueur. Ces compteurs disposent également d'une valeur prédéfinie PV qui est comparée à la valeur en cours à chaque exécution de l'opération de comptage. Lorsque la valeur en cours est supérieure ou égale à la valeur prédéfinie, le bit de compteur (bit C) est activé. Sinon, le bit C est désactivé.

Le compteur décrémental (CTD) décrémente en partant de la valeur en cours à chaque front montant de l'entrée de décrémentation. Le compteur remet le bit de compteur à 0 et charge la valeur prédéfinie dans la valeur en cours lorsque l'entrée de chargement est activée. Le compteur s'arrête lorsqu'il atteint zéro et le bit de compteur (C) est alors mis à 1.

La mise à zéro d'un compteur à l'aide de l'opération R met à zéro le bit de compteur et la valeur en cours du compteur. Le numéro de compteur permet de désigner à la fois la valeur en cours et le bit C du compteur en question

# **Remarque:**

Comme il existe une valeur actuelle pour chaque compteur, n'affectez pas le même numéro de compteur à plus d'un compteur. (Les compteurs ascendants, compteurs ascendants / descendants et compteurs décroissants avec le même numéro accèdent à la même valeur actuelle.)

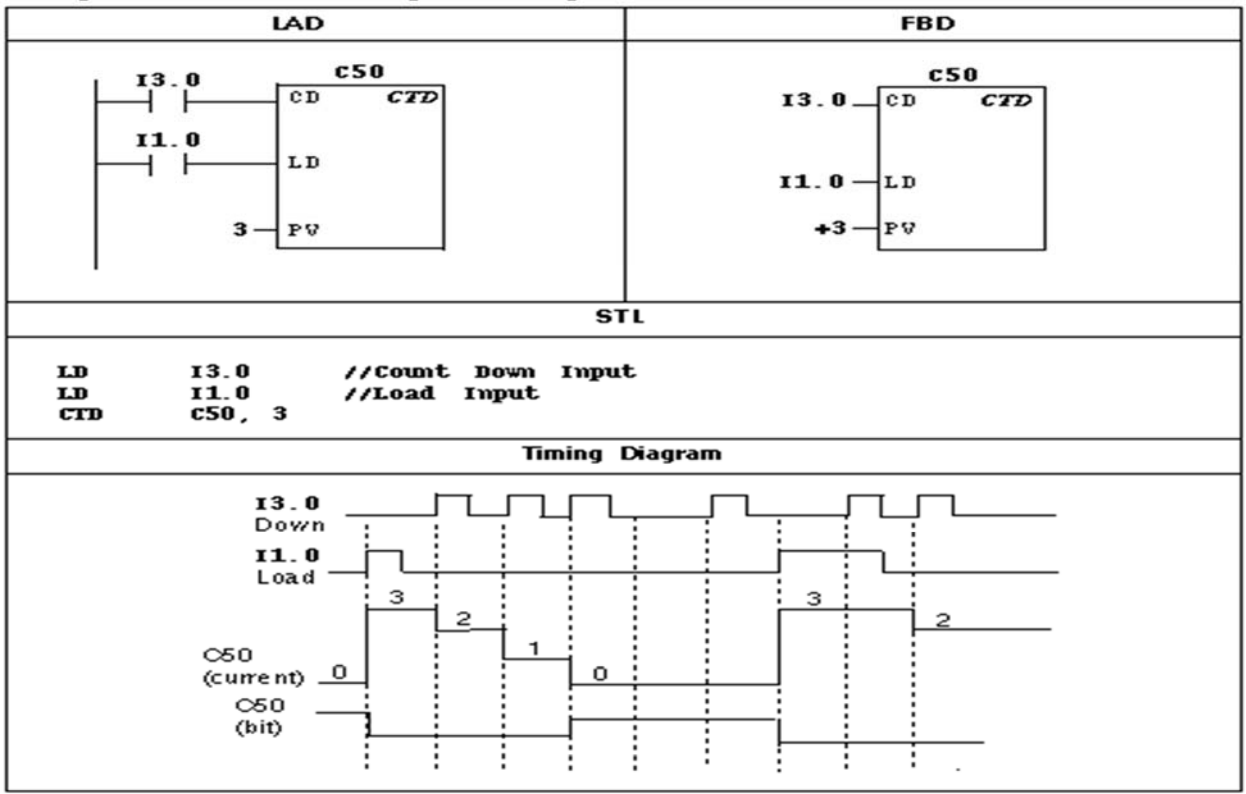

**Exemple d'instruction de compteur CTD pour SIMATIC CONT, FBD et STL**

**Exemple d'instruction de compteur CTUD pour SIMATIC CONT, FBD et STL** 

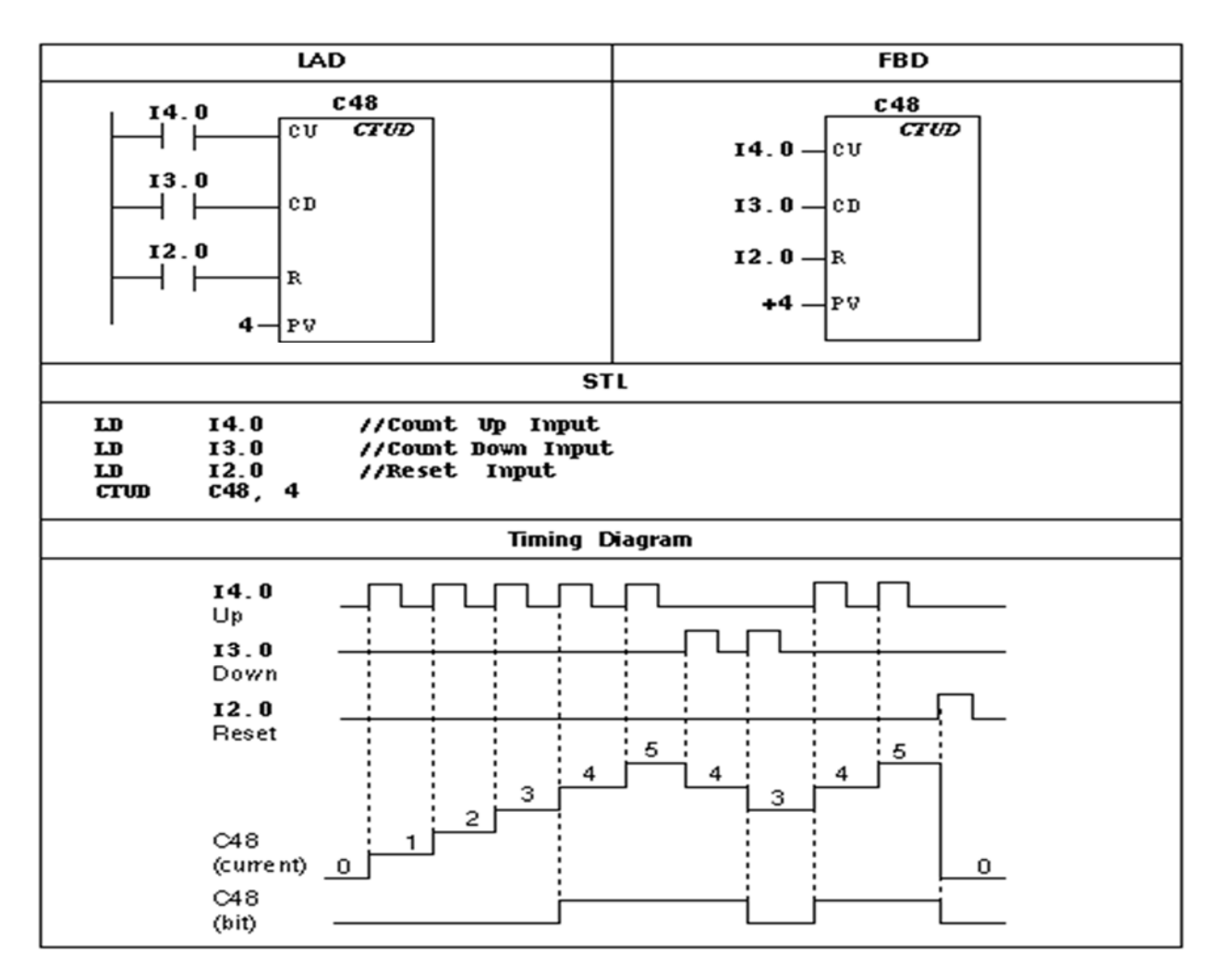

# **II.2.6 opération de comparaison LOG :**

**1-** Egalité octet et Inégalité octet :

L'opération Comparer octets permet de comparer les valeurs IN1 et IN2.

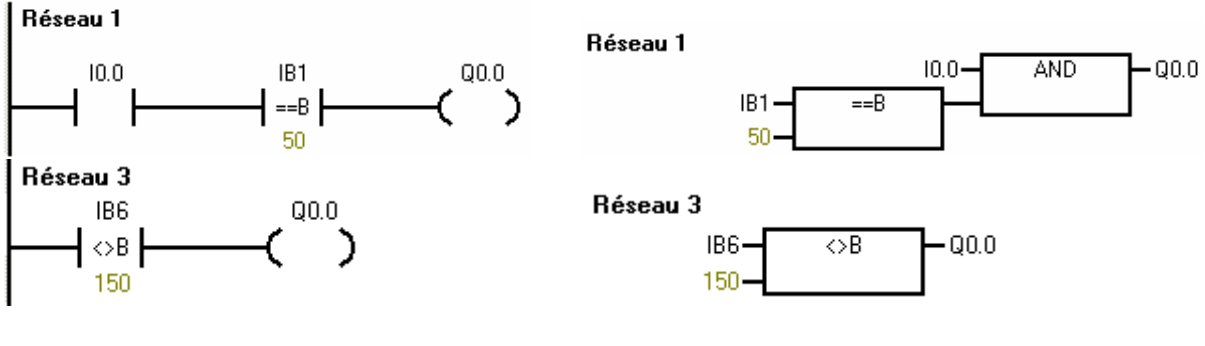

**2**-Egalité mot et inégalité mot (Word) :

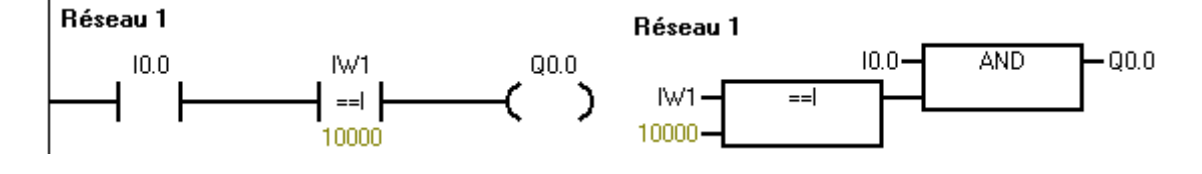